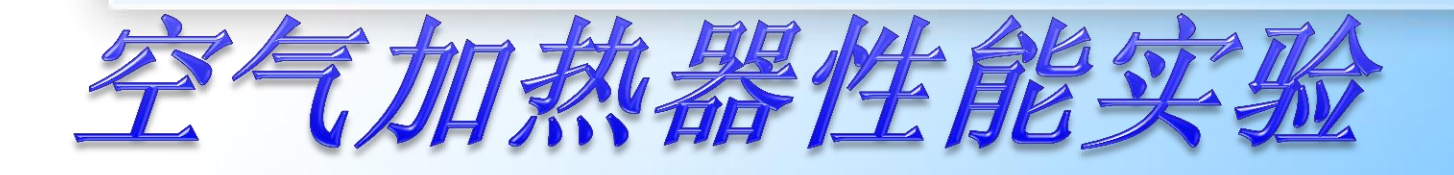

空气加热器是暖通空调系统中常用的换热 设备。它的类型很多,按其肋片加工方法不同 ,可分为:串片式、绕片式、轧片式等。按其 热媒的种类不同,可分为蒸汽加热器或热水加 热器。

 本实验以蒸气加热器传热为具体对象。 其蒸汽加热器为铜管串铝片。其参数为: 换热面积: F = 2.93m<sup>2</sup>; 流通截面积:f = 0.08875m<sup>2</sup> 。

## 一、实验目的

(**1**)通过本实验熟悉和掌握空气加热器换 热量及传热系数的测定方法。 (**2**)通过本实验熟悉和掌握空气加热器阻 力的测定方法

二、实验原理

空气加热器的传热系数由下式确定:

$$
k = \frac{Q}{F \times \Delta t_p} \quad kW/(m^2 \bullet \text{°C})
$$

**F——**传热面积,**m<sup>2</sup>**,已知 **Q——**蒸汽与空气通过间壁交换的热量(**W**), 必须注意,蒸汽加热器蒸汽的放热量**Q1**等 于空气通过蒸汽加热器所得到的热量**Q<sup>2</sup>**

*p t* **——**空气与蒸汽间算术平均差,℃

$$
\Delta t_p = t_q - \frac{t_1 + t_2}{2}
$$

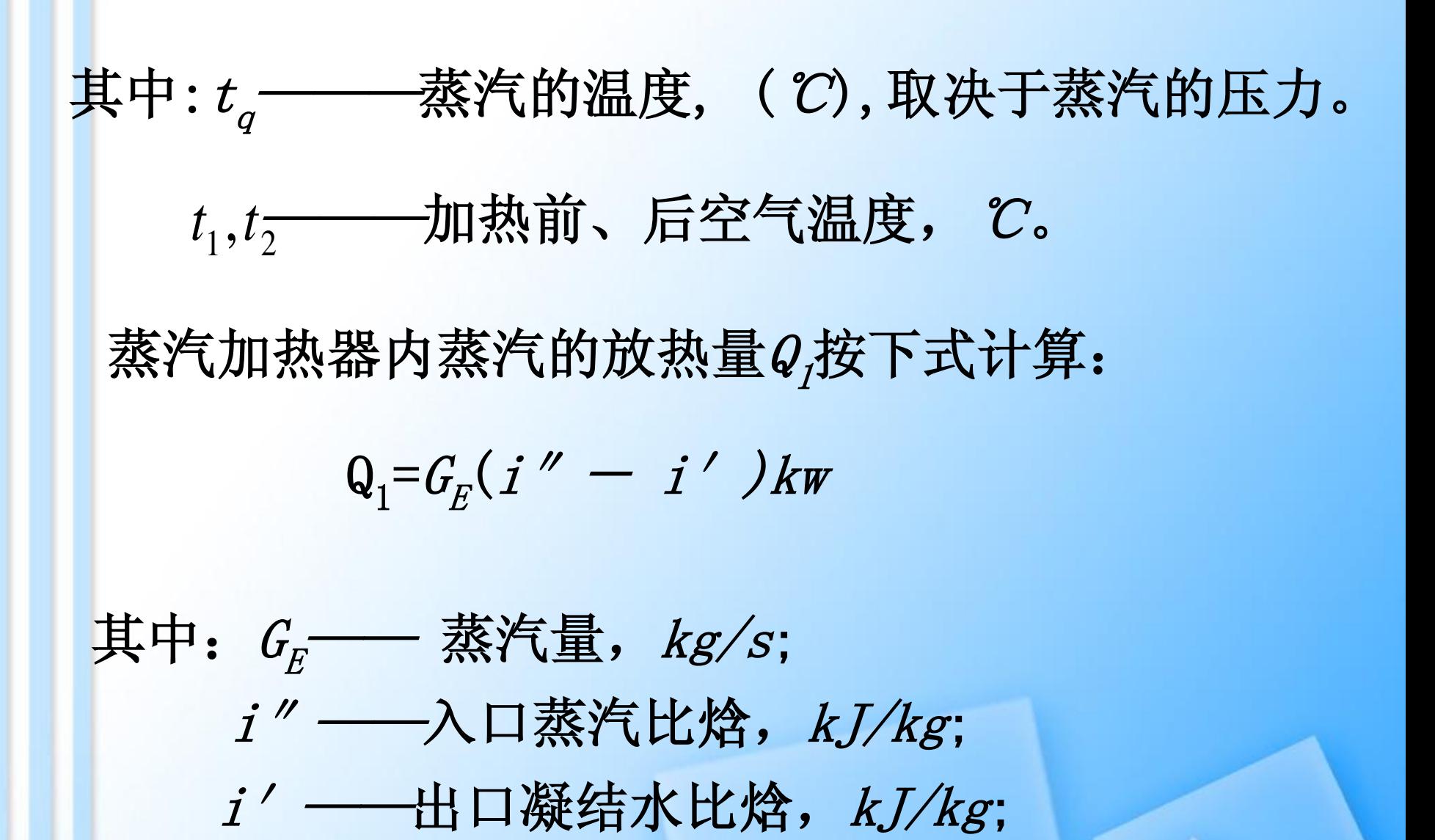

空气通过蒸汽加热器所得到的热量*Q2*,按下列计算**:**

$$
Q_2 = G_k C_p(t_2-t_1), \quad kW
$$

## 其中: G<sub>k</sub> --- 被加热的空气量, kg/s; *C<sup>p</sup>* **——**空气定压比热,*C<sup>p</sup>* **= 1.01** (*kJ/kg·*℃)

空气通过空气加热器的阻力**H**,可由测量空气加 热器前后的静压差直接得出。

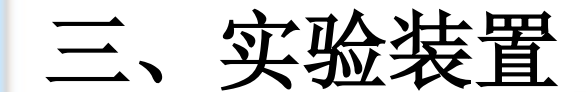

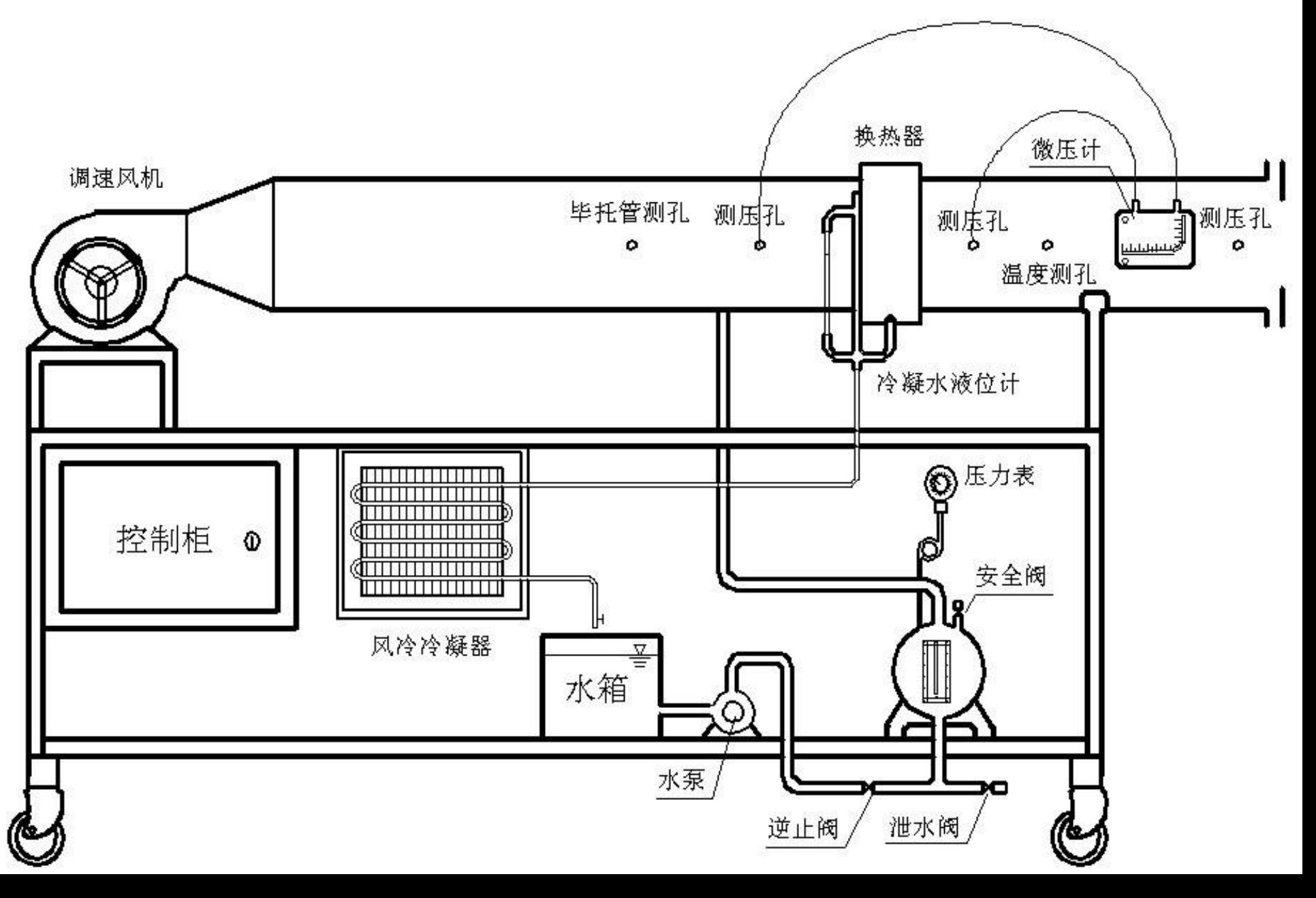

## 四、实验方法及数据处理

 1.实验之前,先熟悉实验装置的流程、测试步骤, 实验中所要调试的部件,并准备好测试仪表。

 2.给电加热锅炉加水,使水位达到玻璃管水位计的 上部。(注意:水位不得低于水位计管的1/3处,以免烧 毁电加热管)。若水位不够,可给锅炉补水。步骤是: 启动水泵电源开关,打开锅炉下部的进水球阀向其补水 ,水位达到接近水位管的上部时,关闭阀门,切断水泵 电源。

 **3.** 将电加热锅炉上面的蒸汽出口阀关闭。接 通电加热器总电源,依次合上锅炉电加热器的开 关,并将可调加热器旋至**200V**左右的位置进行加 热。观察锅炉上压力表和温度计的值,使其达到 所要求的温度。注意:压力不得超过**0.35MPa!**否 则,应立即关掉电源。

 **4.** 当温度达到所要求的值时,打开蒸汽出口 阀门。打开冷凝水箱上部的流量调节阀,由于锅 炉的蒸发量一定,所以调节阀不宜开启太大,流 量 (蒸发量) <6kg/h.(0.0017kg/s)

 **5.** 排除换热器出口凝结水位管内的空气,调节 其水位,使水位稳定,以保持换热器出口不出蒸汽, 计维持过冷度。

 **6.** 调节蒸汽过热器的电压,使空气加热器入口 处的蒸汽过热度为**2**℃,以防蒸汽带水(一般情况下 可不用)。

 **7.** 待系统稳定后,实验测定方可进行,测量并 记录所有实验参数,其结果列入表**1**直至这一工况结 束。改变工况,并检查锅炉水位,进行下一工况。  **8.** 所有实验工况测定结束后,关闭锅炉及过热 器的加热开关。风机继续运行**5**分钟后关闭。最后关 闭总电源。

## 五、思考问题

 1、对于热水加热器,如何设计实验系统及测量方案。  **2**、试述空气加热器的校核计算